## **IT-LINUXMAKER**

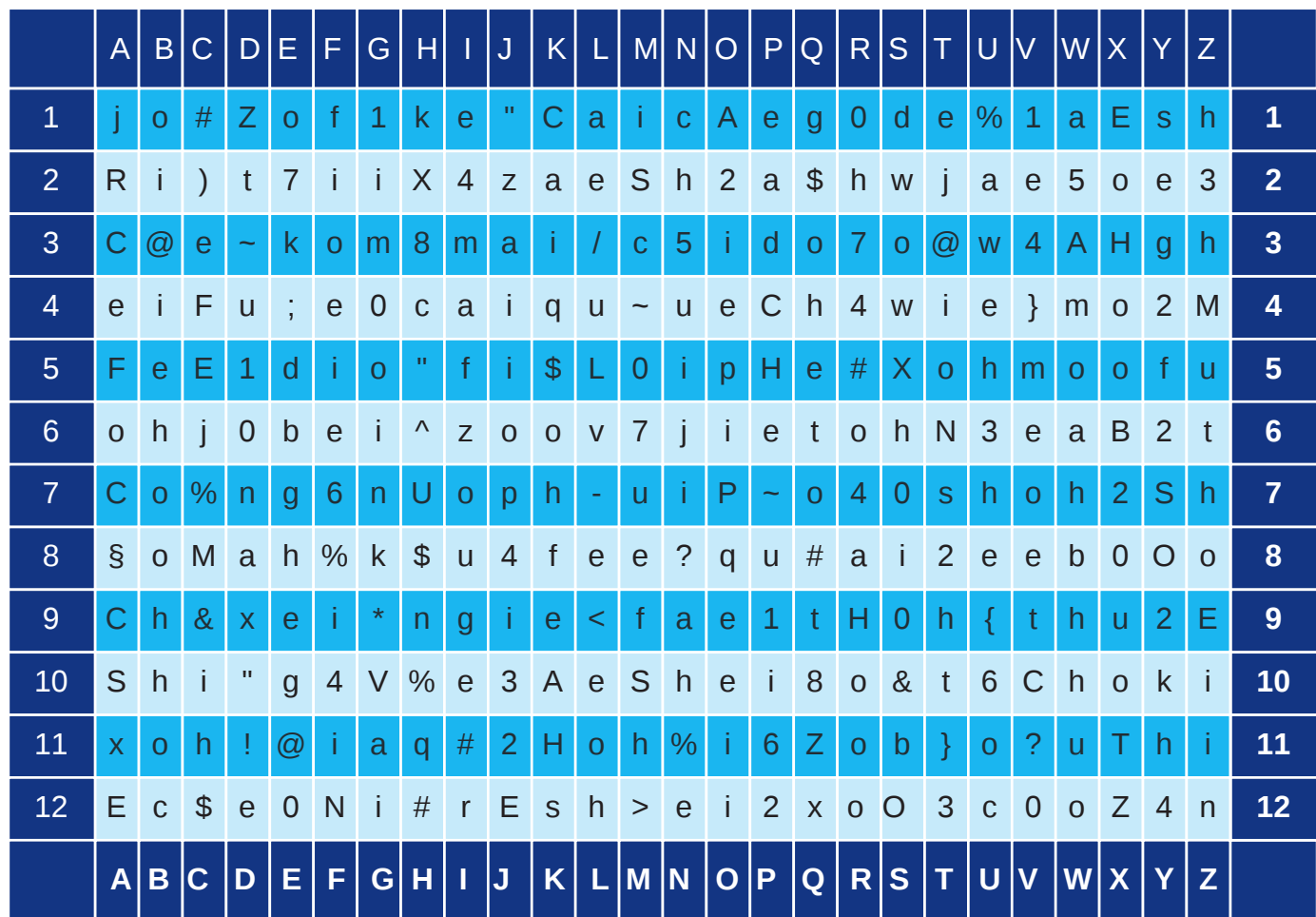

## Regeln für den Gebrauch

- 1. Einstiegspunkt wählen (z.B. S8)
- 2. Passwort bilden (z.B. 3 Felder nach oben, 8 Felder nach links bis K5) 3. Merken: Einstieg, Verlauf und Ausstiegspunkt

Zeichnen Sie Ihr Passwort nicht ein, dann kann Ihre Passwortkarte immer am Arbeitsplatz liegen bleiben.

## **IT-LINUXMAKER**

Inhaber: Andreas Günther UST-ID Nr.: DE240267218 James-F.-Byrnes-Straße 9 70376 Stuttgart

e-Mail: info@it-linuxmaker.com Website: https://www.it-linuxmaker.com Telefon: +49 711 806 31 12